## **Table des Matières – Renseignements universitaires**

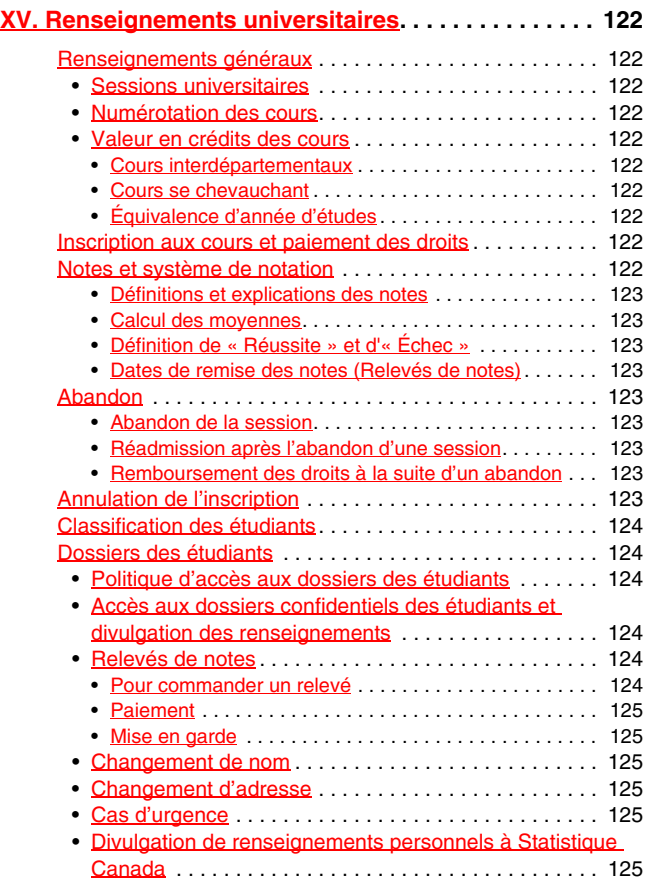

# <span id="page-1-0"></span>**XV. Renseignements universitaires**

## <span id="page-1-1"></span>**Renseignements généraux**

### <span id="page-1-2"></span>**Sessions universitaires**

L'année universitaire comprend deux « sessions » : La session d'automne-hiver et la session d'été. La session d'automne/hiver commence en septembre et se termine en avril ou mai. En règle générale, les cours complets sont programmés durant la session d'automne-hiver. La session d'automne-hiver se divise en deux « trimestres », le trimestre d'automne qui commence en septembre et se termine en décembre, et le trimestre d'hiver qui commence en janvier et se termine en avril ou mai. Les trimestres d'automne et d'hiver comprennent en général 13 semaines chacun et la session d'automne-hiver environ 26 semaines.

La session d'été commence en mai et se termine en août. Cette session comprend différents « trimestres » qui durent de 6 à 13 semaines de cours. On trouvera tous les renseignements concernant les dates de sessions et de trimestres sur le site Current Students *([http://yorku.ca/](http://yorku.ca/yorkweb/cs.htm) [yorkweb/cs.htm](http://yorku.ca/yorkweb/cs.htm))*.

## <span id="page-1-3"></span>**Numérotation des cours**

Les cours décrits dans cet annuaire se présentent sous cette forme : GL/ SOCI 2510 6.00 et se décomposent ainsi : GL désigne la faculté qui offre le cours (dans ce cas, le collège universitaire Glendon); SOCI désigne le département qui offre le cours (dans ce cas, le département de sociologie); 2510 est le numéro du cours. Le premier chiffre identifie le niveau du cours (dans ce cas, cours de deuxième année); et le suffixe 6.00 donne la « valeur en crédits » du cours.

## <span id="page-1-4"></span>**Valeur en crédits des cours**

Les facultés de York offrent des cours dont la valeur en crédits est variable. Chaque cours est désigné avec un suffixe qui en indique la valeur en crédits. Ainsi le cours GL/SOCI 2510 6.00 porte le suffixe « 6.00 », ce qui indique que le cours vaut six crédits. La valeur en crédits est en général liée à la durée totale du cours et au nombre d'heures de classe par semaine. Les cours de trois crédits, désignés par le suffixe « 3.00 » ont en général trois heures de cours par semaine durant un trimestre. Les cours de six crédits, désignés par le suffixe « 6.00 », ont en général trois heures de cours par semaine durant deux trimestres.

Le site des cours de York (*[https://w2prod.sis.yorku.ca/Apps/WebObjects/](https://w2prod.sis.yorku.ca/Apps/WebObjects/cdm) [cdm](https://w2prod.sis.yorku.ca/Apps/WebObjects/cdm)*) donne la liste des cours offerts, le trimestre, le jour de semaine, l'heure et la classe.

### <span id="page-1-5"></span>**Cours interdépartementaux**

Comme on l'a vu, le préfixe d'un cours désigne l'unité ou le programme qui offre le cours. De nombreux cours sont « interdépartementaux », c'est-àdire qu'ils sont offerts conjointement par au moins deux unités d'enseignement (départements ou programmes). Dans certains cas, des cours peuvent être offerts conjointement par deux unités appartenant à deux facultés différentes. Les cours interdépartementaux ne peuvent pas être utilisés deux fois pour satisfaire à des exigences différentes. Ainsi, si AS/HUMA 4610 6.00 est jumelé à AS/PSYC 4120 6.00, il peut compter comme un cours d'humanités ou de psychologie, mais pas pour les deux à la fois.

### <span id="page-1-6"></span>**Cours se chevauchant**

Dans certains cours, le contenu et la pédagogie chevauchent de façon importante le contenu et la pédagogie d'autres cours. Il y a deux catégories de chevauchement : les cours non créditables et les cours de substitution.

Cours de substitution : Il s'agit de cours appariés dont le contenu est suffisamment semblable pour que les cours soient substitués un à l'autre en vue de satisfaire aux exigences du programme. Il importe de noter que seulement un des cours appariés peut être crédité. Les cours de substitution sont indiqués à la section des Programmes d'études du calendrier.

Cours non créditables : Il s'agit de cours appariés qui ne peuvent tous les deux être crédités puisque leur contenu est trop identique. Si les exigences du diplôme précisent qu'un des cours appariés est requis pour satisfaire aux exigences du programme, vous ne pouvez vous inscrire à l'autre cours, car il ne peut être utilisé pour satisfaire aux exigences du diplôme. Les cours non-créditables sont indiqués à la section des descriptions de cours du calendrier.

### <span id="page-1-7"></span>**Équivalence d'année d'études**

La progression des étudiants dans leurs études est déterminée par le nombre de crédits obtenus plutôt que par le nombre d'années passées aux études. Voici un tableau d'équivalence qui pourra aider à déterminer le niveau atteint par les étudiants dans leurs études :

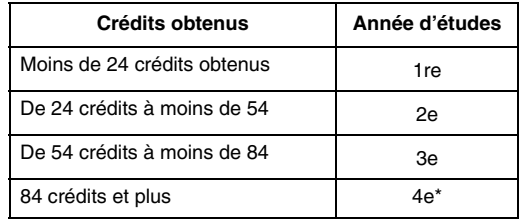

*\*La référence à la 4e année ne s'applique qu'aux étudiants des programmes de spécialisation. Les cours de pédagogie suivis par les étudiants de la Faculté des sciences de l'éducation ne sont pas inclus dans le compte des cours de la faculté mère (c.-à-d. Arts, Glendon, etc.) pour déterminer l'année d'études.*

**\_\_\_\_\_\_\_\_\_\_\_\_\_\_\_\_\_\_\_\_\_\_\_\_\_\_\_\_\_\_\_\_\_\_\_\_\_\_\_\_\_\_\_\_\_\_\_\_\_\_\_\_\_\_**

## <span id="page-1-8"></span>**Inscription aux cours et paiement des droits**

On ne doit pas confondre inscription aux cours et paiement des droits. Il s'agit de démarches différentes décrites ci-dessous.

**a. Inscription aux cours** : Les étudiants nouvellement admis et ceux qui poursuivent leurs études s'inscrivent aux cours choisis par l'entremise du système d'inscription de l'Université, selon les règlements de leur faculté et de ses unités d'enseignement.

**b**. **Paiement des droits** : En payant les droits unitaires correspondant aux cours auxquels ils sont inscrits, selon les règlements publiés par le Bureau du registraire, les étudiants confirment leur inscription aux cours. Ce n'est qu'après avoir payé les droits qu'ils reçoivent leur carte d'inscription à la session, qui, avec une pièce d'identité avec photo, permet d'utiliser les bibliothèques et autres services de York. Les étudiants qui n'ont pas payé les droits des cours ne peuvent pas recevoir de notes.

**\_\_\_\_\_\_\_\_\_\_\_\_\_\_\_\_\_\_\_\_\_\_\_\_\_\_\_\_\_\_\_\_\_\_\_\_\_\_\_\_\_\_\_\_\_\_\_\_\_\_\_\_\_\_**

## <span id="page-1-9"></span>**Notes et système de notation**

Les étudiants suivant des cours dans les facultés de 1er cycle décrits dans cet annuaire sont notés selon le barème de notes présenté ci-dessous, à l'exception des cours évalués selon l'option réussite/échec. Les points attribués aux différentes notes sont utilisés pour calculer les moyennes. Pour tout renseignement concernant l'option réussite/échec, voir dans cet annuaire la section correspondant au système de notation dans la faculté pertinente.

*Remarque : Seuls les cours suivis à l'Université York sont inclus dans le calcul de la moyenne générale. Les pourcentages indiqués ne font pas partie de la notation et sont donnés à titre indicatif seulement. La notation officielle pour l'évaluation des travaux dans tous les programmes de 1er cycle de l'Université York repose sur l'échelle de lettres.*

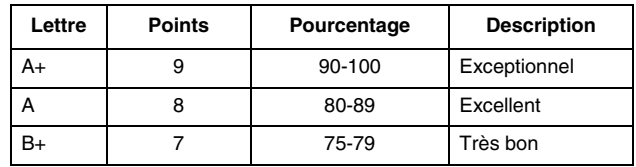

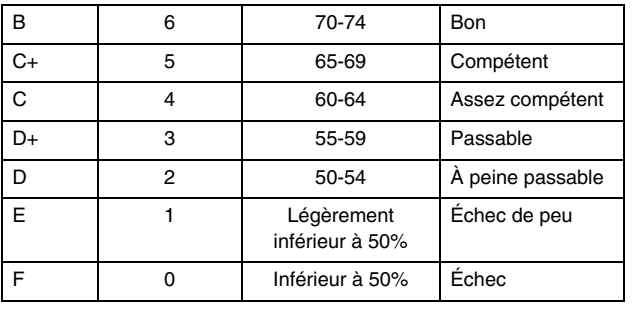

*Remarque : Les points indiqués ci-dessus servent à calculer les moyennes et l'octroi de crédits.*

### <span id="page-2-0"></span>**Définitions et explications des notes**

**A+ Exceptionnel.** Connaissance approfondie des concepts ou des techniques, associée à une compétence exceptionnelle ou grande originalité dans leur utilisation.

**A Excellent.** Connaissance approfondie des concepts ou des techniques, associée à une très grande compétence ou une certaine originalité dans leur utilisation.

**B+ Très bon.** Connaissance approfondie des concepts ou des techniques et grande compétence dans leur utilisation.

**B Bon.** Bon niveau de connaissance des concepts ou des techniques et assez grande compétence dans leur utilisation.

**C+ Compétent.** Niveau acceptable de connaissance des concepts ou des techniques et compétence acceptable dans leur utilisation.

**C Assez compétent.** Niveau acceptable de connaissance des concepts ou des techniques et certaine compétence dans leur utilisation.

**D+ Passable.** Niveau de connaissance des concepts ou des techniques légèrement supérieur au niveau minimum exigé et certaine aptitude dans leur utilisation.

**D À peine passable.** Niveau minimum de connaissance des concepts ou des techniques exigé.

**E Échec de peu.**

**F Échec.**

### <span id="page-2-1"></span>**Calcul des moyennes**

Les étudiants reçoivent deux moyennes différentes : la moyenne pour la session et la moyenne cumulative. Les moyennes permettent de déterminer si un étudiant peut poursuivre ses études et obtenir son diplôme. Elles sont calculées dans le but de déterminer si l'étudiant est autorisé à poursuivre et elles sont pondérées par rapport au nombre de crédits.

Moyenne de la session : moyenne obtenue à tous les cours suivis durant une session universitaire, Ex. : Automne-hiver 2005-2006.

Moyenne cumulative : moyenne obtenue au cours de l'ensemble des études de premier cycle dans un programme particulier.

### <span id="page-2-2"></span>**Définition de « Réussite » et d'« Échec »**

#### **Réussite aux cours**

Pour réussir à un cours, il faut obtenir au minimum D.

### **Échec aux cours :**

Il y a deux notes d'échec aux cours : E signifie « Échec de peu » et F « Échec ».

#### <span id="page-2-3"></span>**Dates de remise des notes (Relevés de notes)**

Les révisions de notes se font avant la remise des relevés de notes. Les notes soumises par les enseignants peuvent être révisées par l'unité d'enseignement responsable du cours et par le Conseil de la faculté ou le comité de direction et de planification du Conseil. Les notes des cours finaux peuvent être ajustées conformément aux profiles de distribution des notes du programme ou de la faculté. Les notes sont remises par le bureau du registraire après toute révision. **\_\_\_\_\_\_\_\_\_\_\_\_\_\_\_\_\_\_\_\_\_\_\_\_\_\_\_\_\_\_\_\_\_\_\_\_\_\_\_\_\_\_\_\_\_\_\_\_\_\_\_\_\_\_**

## <span id="page-2-4"></span>**Abandon**

### <span id="page-2-5"></span>**Abandon de la session**

On considère qu'un étudiant a abandonné la session à partir du moment où il a abandonné son dernier cours par le biais du système d'inscription. Son dossier indique alors qu'il a officiellement abandonné ses études durant le trimestre ou la session.

Pour les règlements universitaires et les remboursements de frais d'inscription, le fait d'arrêter ses études et de venir néanmoins aux cours ne constitue pas un abandon officiel.

Le fait d'ignorer ce règlement ou la preuve apportée d'une autre activité ne constitue pas un argument permettant d'obtenir un abandon rétroactif.

En cas d'abandon, le Bureau des affaires étudiantes utilise la date à laquelle il a reçu avis de l'abandon de la session ou au cours comme date officielle pour calculer les frais qui demeurent dus ou à rembourser.

### <span id="page-2-6"></span>**Réadmission après l'abandon d'une session**

Normalement, les étudiants qui ont abandonné une session et qui désirent s'inscrire à une session ultérieure peuvent demander que leur dossier soit réactivé en s'adressant au Bureau du registraire. Les étudiants qui suivent des cours dans un autre établissement sans avoir obtenu de lettre de permission doivent demander leur réadmission et fournir les documents nécessaires. Les étudiants qui abandonnent durant leur première session à York sans avoir terminé aucun cours, peuvent demander la réactivation de leur dossier seulement dans l'année qui suit leur inscription initiale. S'ils attendent plus longtemps, ils devront demander une nouvelle admission.

### <span id="page-2-7"></span>**Remboursement des droits à la suite d'un abandon**

Tous les renseignements sur le remboursement des droits sont indiqués dans la table de remboursement que l'on peut consulter dans l'horaire des cours de premier cycle et sur le site Current Students *([http://](http://www.yorku.ca/yorkweb/cs.htm) [www.yorku.ca/yorkweb/cs.htm\)](http://www.yorku.ca/yorkweb/cs.htm).*

*Remarque : Un étudiant ne peut abandonner un cours dans lequel pèse contre lui une accusation d'atteinte à l'honneur universitaire ou dans lequel il a été accusé d'un tel délit. Si l'étudiant est reconnu innocent d'une accusation de ce type portée contre lui, il peut alors continuer de suivre le cours et demander qu'un autre enseignant évalue son travail. Il peut aussi abandonner le cours en question sans subir de sanction universitaire. Il doit alors informer de son intention, par écrit, le bureau du doyen.*

## <span id="page-2-8"></span>**Annulation de l'inscription**

Le registraire de l'Université a le droit d'annuler l'inscription d'étudiants qui :

**\_\_\_\_\_\_\_\_\_\_\_\_\_\_\_\_\_\_\_\_\_\_\_\_\_\_\_\_\_\_\_\_\_\_\_\_\_\_\_\_\_\_\_\_\_\_\_\_\_\_\_\_\_\_**

- ne répondent pas aux exigences d'admission de l'université ou aux conditions d'admission imposées par le Service des admissions ;
- ne sont pas admissibles à un programme d'étude et ne sont pas autorisés par ailleurs par la faculté à s'inscrire à ce programme ;
- ne sont pas en règle avec les lois d'immigration et de citoyenneté du pays ;
- contreviennent aux règlements contenus dans la *Loi sur l'Université York* (sur les instructions de la présidente).

Les étudiants dont l'inscription aura été ainsi annulée seront censés ne pas avoir été inscrits à la session universitaire. Aucune mention de leur inscription ni de leurs activités universitaires ne sera conservée. On remboursera aux étudiants la totalité de leurs droits payés, moins toute somme due à l'Université.

Le registraire ou tout autre employé habilité informera les étudiants ainsi que les programmes et services concernés.

Les étudiants qui s'inscrivent à des cours et qui sont en attente d'une décision concernant leur statut universitaire à la fin de la session précédente ou en attente du résultat d'une pétition portant sur leur statut

## <span id="page-3-0"></span>**Classification des étudiants**

D'un point de vue général, les étudiants sont considérés par l'Université comme étudiants à temps plein s'ils sont inscrits à l'équivalent d'au moins trois cours (18 crédits) dans une session de deux trimestres. Pour plus de précision, consultez le Service clients.

**\_\_\_\_\_\_\_\_\_\_\_\_\_\_\_\_\_\_\_\_\_\_\_\_\_\_\_\_\_\_\_\_\_\_\_\_\_\_\_\_\_\_\_\_\_\_\_\_\_\_\_\_\_\_** 

## <span id="page-3-1"></span>**Dossiers des étudiants**

### <span id="page-3-2"></span>**Politique d'accès aux dossiers des étudiants**

Tout étudiant qui pose sa candidature pour l'admission à l'Université York et s'inscrit dans un programme de l'Université accepte de ce fait que le Bureau du registraire obtienne sur lui les renseignements personnels nécessaires. Ces renseignements servent à enregistrer l'avancement de ses études et ses résultats universitaires, fournissent la base sur laquelle sont octroyées les subventions gouvernementales et permettent à l'Université de maintenir à jour ses dossiers universitaires et financiers. En s'inscrivant à l'Université, les étudiants acceptent également tacitement que tous les documents soumis dans leur dossier de candidature, y compris pour l'obtention d'un logement en résidence ou d'une bourse ou pour étayer une pétition ou un appel, deviennent la propriété de l'Université.

L'Université York s'engage à prendre tous les moyens raisonnables pour protéger la confidentialité et l'intégrité des renseignements contenus dans les dossiers des étudiants. À moins d'en être contrainte par la loi, ou d'avoir reçu une autorisation écrite de la personne concernée, le Bureau du registraire ne divulguera à quiconque à l'extérieur de l'Université les renseignements confidentiels conservés dans le dossier des étudiants.

Les données concernant les résultats universitaires des étudiants sont conservées de façon permanente sous leur forme électronique. Tous les autres documents contenus dans les dossiers des étudiants sont détruits à partir du moment où ils ne sont plus utiles.

## <span id="page-3-3"></span>**Accès aux dossiers confidentiels des étudiants et divulgation des renseignements**

### **Accès public**

Le Bureau du registraire a pour règle stricte de ne divulguer librement à tous les demandeurs que le minimum de renseignements. Elle ne divulgue pas par exemple les renseignements concernant l'état d'avancement des études, les domaines d'études, les diplômes octroyés par l'Université et leur date de remise. Sauf dans les cas précisés ci-dessous, tout renseignement contenu dans le dossier d'un étudiant ne sera divulgué à une tierce personne que sur autorisation écrite de la part de l'étudiant. Et cette restriction s'applique à tous les parents, conjoints, membres des corps policiers et des agences d'évaluation du crédit.

### **Accès par les étudiants eux-mêmes**

Les étudiants ont le droit d'inspecter tous les documents contenus dans leur propre dossier, à l'exception des évaluations et lettres de référence soumises à l'Université sous le sceau de la confidentialité.

Les étudiants ont le droit de demander que tout renseignement erroné contenu dans leur dossier soit rectifié et que les personnes ayant eu connaissance de ces renseignements erronés soient informées de leur rectification.

Les étudiants qui désirent inspecter leur dossier doivent prendre un rendez-vous avec le registraire adjoint, Services étudiants.

Les étudiants dont le compte financier universitaire ne fait état d'aucune dette peuvent, sur demande écrite adressée au Bureau du registraire, demander à ce qu'un relevé officiel de leurs études à York soit envoyé à un tiers.

Les relevés remis directement à un étudiant portent la mention « Remis à l'étudiant ».

Les documents concernant les résultats obtenus dans un autre établissement, reçus par l'Université, ne sont ni divulgués ni transmis à un tiers.

#### **Accès par les employés**

Les employés de l'Université qui, dans le cadre de leurs fonctions officielles, doivent connaître certains renseignements contenus dans les dossiers d'étudiants, ont le droit d'accéder à ces renseignements. En règle générale, seuls les employés dont les responsabilités touchent l'administration universitaire ou les affaires étudiantes ont accès aux dossiers des étudiants.

#### **Accès par les organismes étudiants**

Sur demande expresse adressée à la Vice-présidente adjointe au Développement de la communauté étudiante, l'organisme central des étudiants de premier cycle, la Fédération des étudiants de York, l'organisme central des étudiants de deuxième et troisième cycles, l'Association des étudiants de deuxième et troisième cycles de l'Université York, ainsi que les organismes dépendants dûment autorisés par ceux-ci peuvent obtenir des listes de leurs membres dans le but de communiquer avec eux. Ces listes sont fournies par le Centre pour le Développement de la communauté étudiante et du leadership, sur demande écrite accompagnée d'une divulgation de renseignements signée par un dirigeant de cesdits organismes, et ne doivent pas être communiquées à un tiers ni utilisées à des fins commerciales.

#### **Accès légalement mandaté**

Certains renseignements spécifiques peuvent être remis à des personnes ou à des agences en vertu d'une ordonnance de tribunal ou d'une assignation exigeant la remise de ces renseignements par l'Université. Certains renseignements peuvent également être remis à Statistique Canada, au ministère de la Formation, à des Collèges et Universités lors de vérifications des inscriptions, ou encore à des organismes officiels de certification ou de réglementation professionnelle.

### <span id="page-3-4"></span>**Relevés de notes**

Les étudiants qui font une demande pour obtenir un relevé de notes le recevront normalement dans un délai de

- cinq jours ouvrables pour les étudiants du premier cycle qui ont fait leurs études après 1982 ;
- dix jours ouvrables pour les étudiants du premier cycle qui ont fait leurs études avant 1982 ;
- dix jours ouvrables pour les étudiants des deuxième et troisième cycles.

*Remarque : ces délais sont en général respectés au cours de l'année, cependant, les relevés commandés au moment des plus grandes demandes – les mois de janvier, de mai à juin et de septembre à octobre - peuvent prendre plus longtemps. Prévoyez en conséquence.*

Selon les règlements sur l'accès aux dossiers étudiants, établis par le Bureau du registraire, toute demande de relevé de notes doit être soumise par écrit avec signature de l'étudiant ou le code d'accès du Passeport de York. Les relevés remis directement à l'étudiant portent la mention « Remis à l'étudiant ». Le Bureau du registraire ne peut être tenu responsable des relevés perdus ou retardés par les services postaux.

### <span id="page-3-5"></span>**Pour commander un relevé**

Il est possible de commander en ligne son relevé de notes en se rendant sur le site *[http://www.registrar.yorku.ca/services/everything/](http://www.registrar.yorku.ca/services/everything/transcriptsindex.htm) [transcriptsindex.htm](http://www.registrar.yorku.ca/services/everything/transcriptsindex.htm)* et en suivant les instructions. Vous devez connaître votre numéro d'étudiant pour utiliser ce système.

Si vous ne pouvez utiliser le système, vous pouvez commander votre relevé en personne au Service clients du Centre des services étudiants, par la poste, ou par télécopieur (416-736-5444). Les demandes faites par téléphone ne sont pas acceptées.

Les demandes adressées par la poste ou par télécopieur doivent être accompagnées des renseignements suivants :

• Nom au complet de l'étudiant au moment des études et statut actuel s'il y a eu changement ;

Χ

- Numéro d'étudiant (ou date de naissance et numéro d'assurance sociale) et nature du diplôme obtenu ou en cours, ex. BA, MBA, PhD ;
- Adresse postale et numéro de téléphone durant la journée ;
- Nombre de relevés demandés ;
- Nom et adresse complets de l'organisme ou de la personne à qui est destiné le relevé ;
- Numéro de carte Visa ou Mastercard avec date d'expiration ;
- Signature de l'étudiant demandeur.

#### **Retrait en personne**

Si une personne autre que l'étudiant lui-même désire retirer un relevé de notes, cette personne doit être munie d'une déclaration signée de l'étudiant et l'identifiant comme personne autorisée à retirer le relevé de notes. Cette personne devra se munir d'une pièce d'identité avec photo.

#### <span id="page-4-0"></span>**Paiement**

Le Service clients accepte le paiement par carte de débit, mandat (payable à l'Université York), carte de crédit Visa ou Mastercard. Les paiements par carte de débit ne sont acceptés que pour les demandes effectuées en personne au Service clients. (les chèques ne sont pas acceptés).

Pour les paiements par carte de crédit, prière d'indiquer le nom du détenteur, le type de carte (seules les cartes Visa et Mastercard sont acceptées), le numéro de la carte, la date d'expiration et signer.

Toute demande de relevé de notes doit être accompagnée du paiement exigé.

Les demandes incomplètes ne seront pas satisfaites.

### <span id="page-4-1"></span>**Mise en garde**

Selon les règlements de l'Université, aucun relevé ne sera remis à un étudiant qui a des dettes envers l'université.

### <span id="page-4-2"></span>**Changement de nom**

Le Bureau du registraire est soucieux de maintenir à jour le dossier des étudiants. En conséquence, les étudiants doivent fournir au moment de leur demande d'admission ou en personne par la suite leur nom et prénom officiel exigés pour l'inscription. Toute demande de changement de nom, que ce soit pour une modification, suppression, substitution ou addition doit être accompagnée des documents officiels pertinents. Un étudiant peut avoir à présenter la preuve de son identité lorsqu'il fait sa demande pour recevoir son diplôme. Les étudiants peuvent vérifier le nom sous lequel ils sont officiellements inscrits sur le site Current Students *[\(http://](http://www.yorku.ca/yorkweb/cs.htm) [www.yorku.ca/yorkweb/cs.htm\)](http://www.yorku.ca/yorkweb/cs.htm).*

### <span id="page-4-3"></span>**Changement d'adresse**

Il est essentiel que les étudiants tiennent l'Université au courant de tout changement d'adresse, courante et permanente, afin de pouvoir recevoir tout le courrier expédié par l'Université.

Tout changement d'adresse doit être effectué via le site Current Students *[\(http://www.yorku.ca/yorkweb/cs.htm\)](http://www.yorku.ca/yorkweb/cs.htm).*

### <span id="page-4-4"></span>**Cas d'urgence**

Parfois, un cas urgent de nature personnelle demande qu'un étudiant soit contacté rapidement. Comme le campus Keele de l'Université s'étend sur une superficie de 578 acres et compte 60 édifices, 275 salles de classe, de travaux pratiques, et de conférences, et plus de 50 000 étudiants, il n'existe pas de système de sonorisation à travers le campus pour faire face à de telles situations. Le Centre de contrôle de la sécurité ne prendra en considération que des demandes jugées urgentes, ou des cas de vie en danger, et essayera alors de contacter l'étudiant.

À cause de ressources physiques limitées et d'autres contraintes, la prise de contact ne peut être garantie.

On recommande fortement aux étudiants de remettre à ceux qui peuvent avoir à les joindre en cas d'urgence une copie à jour de leur emploi du temps, indiquant les heures et les salles de cours.

## <span id="page-4-5"></span>**Divulgation de renseignements personnels à Statistique Canada**

L'Agence nationale des statistiques, Statistique Canada, effectue chaque année des centaines d'enquêtes dans un grand nombre de domaines, y compris l'éducation.

Il est essentiel de pouvoir suivre les étudiants au cours des années et dans les différents établissements pour comprendre par exemple les facteurs qui affectent les demandes d'admission dans les établissements postsecondaires. L'obligation accrue mise sur les organismes de rendre compte de l'utilisation des finances publiques fait qu'il est important de bien connaître les résultats obtenus en bout de ligne. Pour effectuer ce genre d'études, Statistique Canada demande aux collèges et aux universités de lui fournir toutes les données sur les étudiants en cours d'études et sur les diplômés. Les établissements recueillent donc et transmettent à Statistique Canada les renseignements concernant l'identité (nom de l'étudiant, numéro d'étudiant, numéro d'assurance sociale), l'adresse et le numéro de téléphone, les renseignements démographiques, le statut d'inscription, les études précédentes et l'emploi civil s'il y a lieu.

La *Loi fédérale sur la statistique* autorise Statistique Canada à avoir accès aux renseignements personnels détenus par les établissements d'enseignement. Ces renseignements ne peuvent être utilisés que pour des fins statistiques et la clause de confidentialité de la *Loi sur la statistique* assure que tous les renseignements fournis ne peuvent être divulgués d'aucune façon qui pourrait permettre d'identifier un étudiant.

Les étudiants qui ne veulent pas que les renseignements les concernant soient utilisés peuvent demander à Statistique Canada de retirer de la base de données nationale les données les identifiant.

Pour tout renseignement sur l'utilisation de ces renseignements, consultez les site Web de Statistique Canada *[http://www.statcan.ca/francais/](http://www.statcan.ca/francais/concepts/ESIS/index_f.htm) [concepts/ESIS/index\\_f.htm](http://www.statcan.ca/francais/concepts/ESIS/index_f.htm)*, écrivez à la Section postsecondaire, Centre des statistiques sur l'éducation, 17e étage, R.H. Bâtiment Coats, Tunney's Pasture, Ottawa (ON) K1A 0T6, ou appalez au 1-613-951-1666.

**\_\_\_\_\_\_\_\_\_\_\_\_\_\_\_\_\_\_\_\_\_\_\_\_\_\_\_\_\_\_\_\_\_\_\_\_\_\_\_\_\_\_\_\_\_\_\_\_\_\_\_\_\_\_**